### **Java Parallel Streams Internals: Combining Results (Part 2) Douglas C. Schmidt** d.schmidt@vanderbilt.edu www.dre.vanderbilt.edu/~schmidt

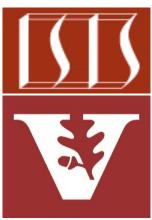

**Professor of Computer Science** 

Institute for Software Integrated Systems

Vanderbilt University Nashville, Tennessee, USA

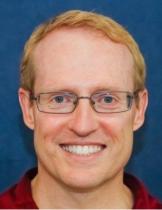

#### Learning Objectives in this Part of the Lesson

- Understand parallel stream internals, e.g.
  - Know what can change & what can't
  - Partition a data source into "chunks"
  - Process chunks in parallel via the common fork-join pool
  - Configure the Java parallel stream common fork-join pool
  - Perform a reduction to combine partial results into a single result
    - Be aware of common traps & pitfalls with parallel streams & reduce()

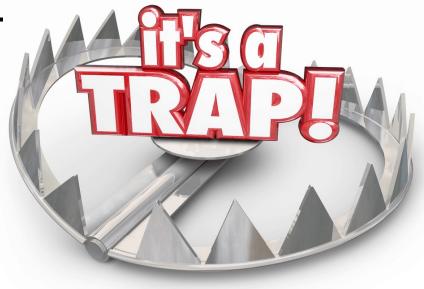

 It's important to understand the semantic differences between collect() & reduce()

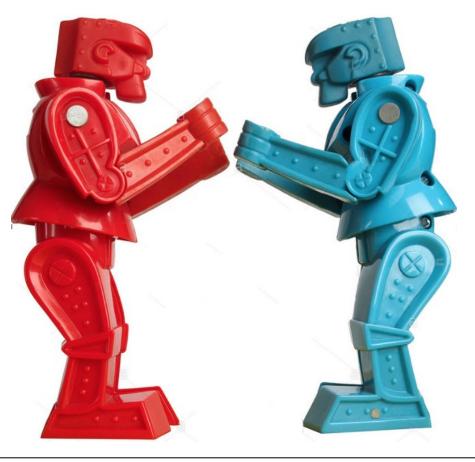

- It's important to understand the semantic differences between collect() & reduce(), e.g.
  - Always test w/a parallel stream to detect mistakes wrt mutable vs. immutable reductions

Stream<String> stringStream =
 allStrings.stream();

```
if (parallel)
   stringStream.parallel();
```

```
String words = stringStream
.reduce(new StringBuilder(),
    StringBuilder::append,
    StringBuilder::append)
.toString();
```

See github.com/douglascraigschmidt/LiveLessons/tree/master/Java8/ex48

- It's important to understand the semantic differences between collect() & reduce(), e.g.
  - Always test w/a parallel stream to detect mistakes wrt mutable vs. immutable reductions

*Convert a list of words into a stream of words*  Stream<String> stringStream =
 allStrings.stream();

```
if (parallel)
```

stringStream.parallel();

String words = stringStream
.reduce(new StringBuilder(),
 StringBuilder::append,
 StringBuilder::append)
.toString();

Naturally, this call doesn't really do any work since streams are "lazy"

- It's important to understand the semantic differences between collect() & reduce(), e.g.
  - Always test w/a parallel stream to detect mistakes wrt mutable vs. immutable reductions

Stream<String> stringStream =
 allStrings.stream();

```
if (parallel)
    stringStream.parallel();
```

A stream can be dynamically switched to "parallel" mode!

```
String words = stringStream
.reduce(new StringBuilder(),
    StringBuilder::append,
    StringBuilder::append)
.toString();
```

See <a href="https://docs.oracle.com/javase/8/docs/api/java/util/stream/BaseStream.html#parallel">https://docs/api/java/util/stream/BaseStream.html#parallel</a>

- It's important to understand the semantic differences between collect() & reduce(), e.g.
  - Always test w/a parallel stream to detect mistakes wrt mutable vs. immutable reductions

The "last" call to .parallel() or .sequential() in a stream "wins" Stream<String> stringStream =
 allStrings.stream();

if (parallel)
 stringStream.parallel();

String words = stringStream
.reduce(new StringBuilder(),
 StringBuilder::append,
 StringBuilder::append)
.toString();

See mail.openjdk.java.net/pipermail/lambda-libs-spec-experts/2013-March/001504.html

- It's important to understand the semantic differences between collect() & reduce(), e.g.
  - Always test w/a parallel stream to detect mistakes wrt mutable vs. immutable reductions

This code works when parallel is false since the StringBuilder is only called in a single thread Stream<String> stringStream =
 allStrings.stream();

```
if (parallel)
```

/stringStream.parallel();

String words = stringStream
.reduce(new StringBuilder(),
 StringBuilder::append,
 StringBuilder::append)

.toString();

See docs.oracle.com/javase/8/docs/api/java/lang/StringBuilder.html

- It's important to understand the semantic differences between collect() & reduce(), e.g.
  - Always test w/a parallel stream to detect mistakes wrt mutable vs. immutable reductions

*This code fails when parallel is true since reduce() expects to do an "immutable" reduction*  Stream<String> stringStream =
 allStrings.stream();

#### if (parallel)

stringStream.parallel();

String words = stringStream
 .reduce(new StringBuilder(),
 StringBuilder::append,
 StringBuilder::append)

.toString();

See blog.solidsoft.pl/2020/03/12/mysteriously-broken-reduction-operation-on-parallel-streams-in-java-explained

- It's important to understand the semantic differences between collect() & reduce(), e.g.
  - Always test w/a parallel stream to detect mistakes wrt mutable vs. immutable reductions

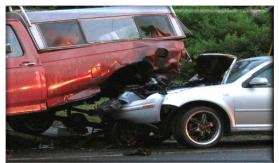

There's a race condition here since StringBuilder is not thread-safe.. Stream<String> stringStream =
 allStrings.stream();

if (parallel)
 stringStream.parallel();

String words = stringStream
.reduce(new StringBuilder(),

StringBuilder::append, StringBuilder::append)
.toString();

See www.baeldung.com/java-string-builder-string-buffer

- It's important to understand the semantic differences between collect() & reduce(), e.g.
  - Always test w/a parallel stream to detect mistakes wrt mutable vs. immutable reductions
    - One solution use reduce() with string concatenation

Stream<String> stringStream =
 allStrings.stream();

```
if (parallel)
   stringStream.parallel();
```

 $(x, y) \rightarrow x + y);$ 

See github.com/douglascraigschmidt/LiveLessons/tree/master/Java8/ex48

- It's important to understand the semantic differences between collect() & reduce(), e.g.
  - Always test w/a parallel stream to detect mistakes wrt mutable vs. immutable reductions
    - One solution use reduce() with string concatenation

Stream<String> stringStream =
 allStrings.stream();

if (parallel)
 stringStream.parallel();

String words = stringStream
.reduce(new String(),

 $(x, y) \rightarrow x + y);$ 

This simple fix is inefficient due to string concatenation overhead

See javarevisited.blogspot.com/2015/01/3-examples-to-concatenate-string-in-java.html

- It's important to understand the semantic differences between collect() & reduce(), e.g.
  - Always test w/a parallel stream to detect mistakes wrt mutable vs. immutable reductions
    - One solution use reduce() with string concatenation
    - Another solution uses collect() with the joining collector

Stream<String> stringStream =
 allStrings.stream();

if (parallel)
 stringStream.parallel();

String words = stringStream
.collect(joining());

See github.com/douglascraigschmidt/LiveLessons/tree/master/Java8/ex17

- It's important to understand the semantic differences between collect() & reduce(), e.g.
  - Always test w/a parallel stream to detect mistakes wrt mutable vs. immutable reductions
    - One solution use reduce() with string concatenation
    - Another solution uses collect() with the joining collector

Stream<String> stringStream =
 allStrings.stream();

if (parallel)
 stringStream.parallel();

String words = stringStream
.collect(joining());

This is a much better solution!!

See <a href="https://www.mkyong.com/java8/java-8-stringjoiner-example">www.mkyong.com/java8/java-8-stringjoiner-example</a>

 Also beware of issues related to associativity & identity with reduce()

```
void testDifferenceReduce(...) {
  long difference = LongStream
    .rangeClosed(1, 100)
    .parallel()
    .reduce(0L,
              (x, y) \rightarrow x - y);
}
void testSum(long identity, ...) {
  long sum = LongStream
    .rangeClosed(1, 100)
    .reduce(identity,
     // Could use (x, y) \rightarrow x + y
```

```
Math::addExact);
```

See github.com/douglascraigschmidt/LiveLessons/tree/master/Java8/ex17

 Also beware of issues related to associativity & identity with reduce() void testDifferenceReduce(...) {
 long difference = LongStream
 .rangeClosed(1, 100)
 .parallel()
 .reduce(OL,
 (x, y) -> x - y);

This code fails for a parallel stream since subtraction is not associative

void testSum(long identity, ...) {
 long sum = LongStream
 .rangeClosed(1, 100)
 .reduce(identity,
 // Could use (x, y) -> x + y
 Math::addExact);

See <u>developer.ibm.com/articles/j-java-streams-2-brian-goetz</u>

 Also beware of issues related to associativity & identity with reduce()

```
void testDifferenceReduce(...) {
                                 long difference = LongStream
                                    .rangeClosed(1, 100)
                                    .parallel()
                                    .reduce(0L,
                                             (x, y) \rightarrow x - y);
                               }
                               void testSum(long identity, ...) {
                                 long sum = LongStream
                                    .rangeClosed(1, 100)
                                    .reduce (identity,
                                     // Could use (x, y) \rightarrow x + y
This code fails if identity is not OL
                                             Math::addExact);
```

The "identity" of an OP is defined as "identity OP value == value" (& inverse)

 Also beware of issues related to associativity & identity with reduce()

```
void testDifferenceReduce(...) {
                                 long difference = LongStream
                                    .rangeClosed(1, 100)
                                    .parallel()
                                    .reduce(0L,
                                             (x, y) \rightarrow x - y);
                               }
                               void testProd(long identity, ...) {
                                 long sum = LongStream
                                    .rangeClosed(1, 100)
                                    .reduce (identity,
                                             (x, y) \rightarrow x * y;
This code fails if identity is not 1L
```

 More good discussions about reduce() vs. collect() appear online

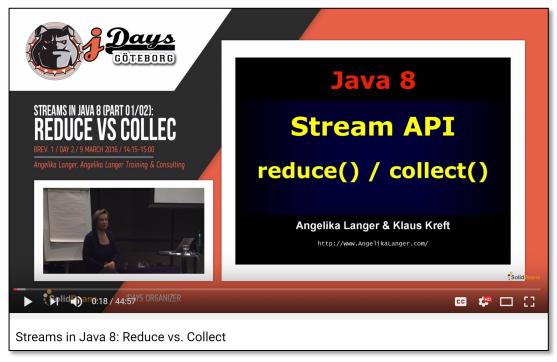

#### See <a href="https://www.youtube.com/watch?v=oWIWEKNM5Aw">www.youtube.com/watch?v=oWIWEKNM5Aw</a>

## End of Java Parallel Streams Internals: Combining Results (Part 2)